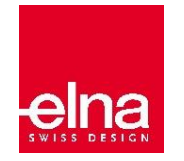

## SPEZIFIKATIONSVERGI FICH

## DIGITIZER v5 zu v5.5 - EX und JR **Legende:** Neue/Verbesserte Funktion in V5.5 ● Enthaltene Funktion **FUNKTION Digitizer Jr V5 Digitizer Jr V5.5 Digitizer EX V5 Digitizer EX V5.5 Allgemeines** 3 Programme auf einer Oberfläche (Galerie/Bearbeiten/Digitalisierung) **Auf der Einer Eine auf der Eine Geschich** Neue Optik der Arbeitsoberfläche ● ● ● ● Automatisches Update ● ● ● ● Software-Testversion (30 Tage) ● ● Unterstützung für 4k-Ultra-HD-Monitore ● ● **Grundsätzliches**  Werkzeugleisten ein-/ausblenden ● ● ● ● Mehrere Schritte rückgängig machen/wiederholen ● ● ● ● Neue Designs erstellen ● ● ● ● Rahmen anzeigen ● ● ● ● Gitter und Hilfslinien anzeigen **Anti-American anti-American anti-American anti-American anti-American anti-American anti-American anti-American anti-American anti-American anti-American anti-American anti-American anti-Am** Rahmenvorlagen anzeigen ● ● Abmessungen anzeigen ● ● ● ● Muster speichern ● ● ● ● Lesen und Schreiben von Motiven im .EMB-Format enter and and a state of the state of the state of the state of the state of the state of the state of the state of the state of the state of the state of the state of the sta .ART-Format lesen ● | ● | ● | ● **Muster anzeigen**  Das ganze Muster anzeigen ● ● ● ● Zoomen und schwenken ● ● ● ● Muster im Übersichtsfenster anzeigen ● ● Stickmuster visualisieren ● ● ● ● Einstichpunkte und Verbindungsstiche des Musters anzeigen ● ● Ausgewählte Objekte ein-/ausblenden ein ausbehalten ausbehalten aus der anderen ausgewählte Objekte ein-/ausblenden Objekte nach Farbe anzeigen ● ● ● ●

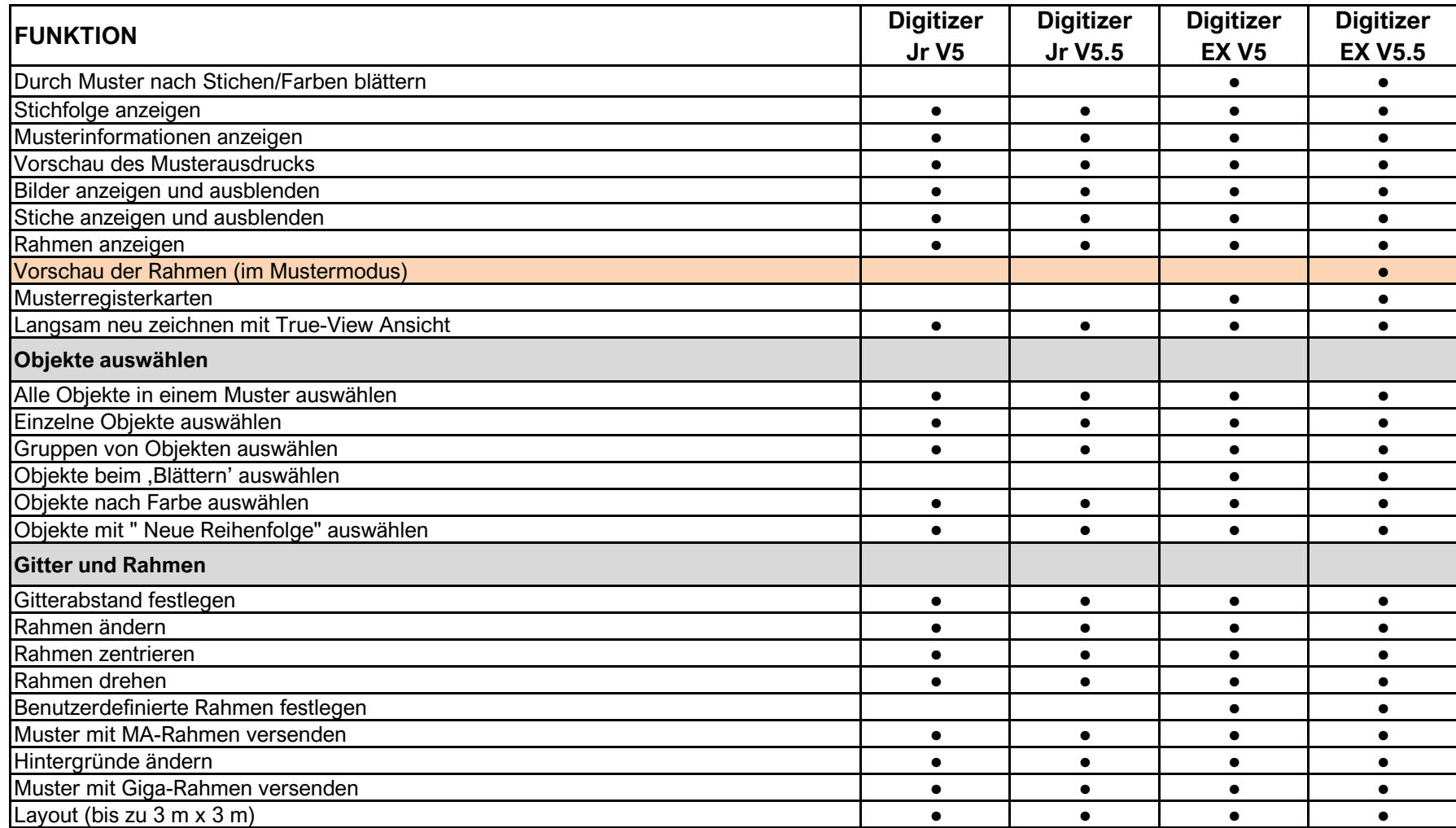

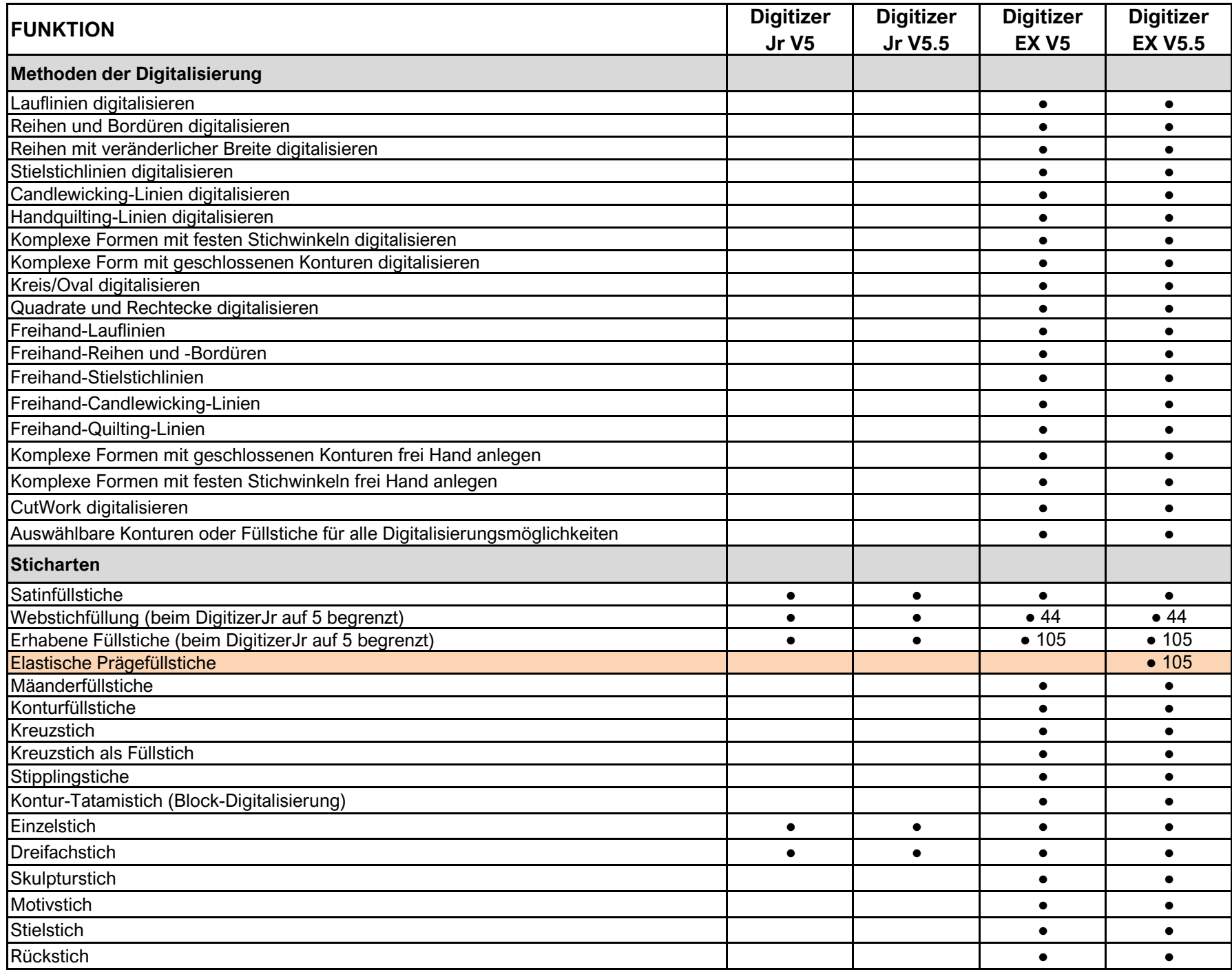

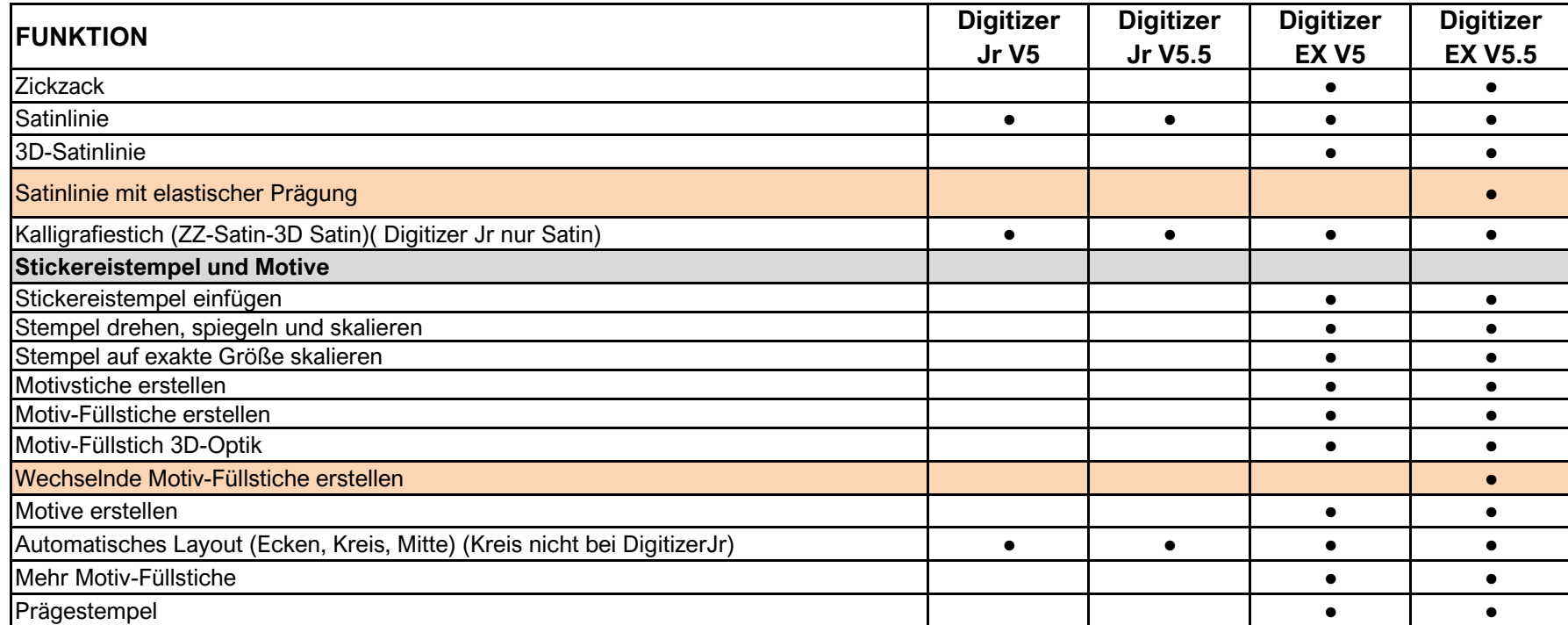

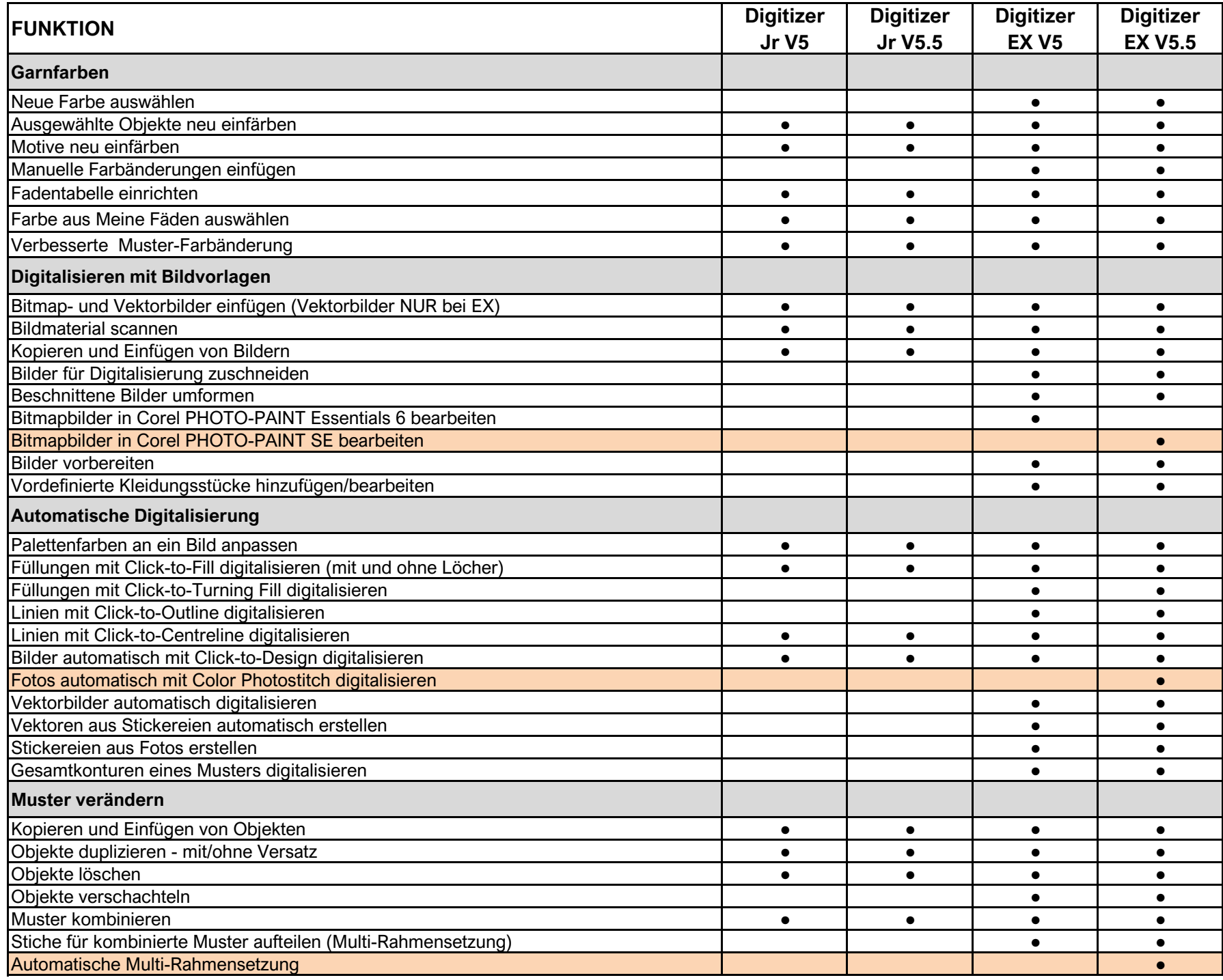

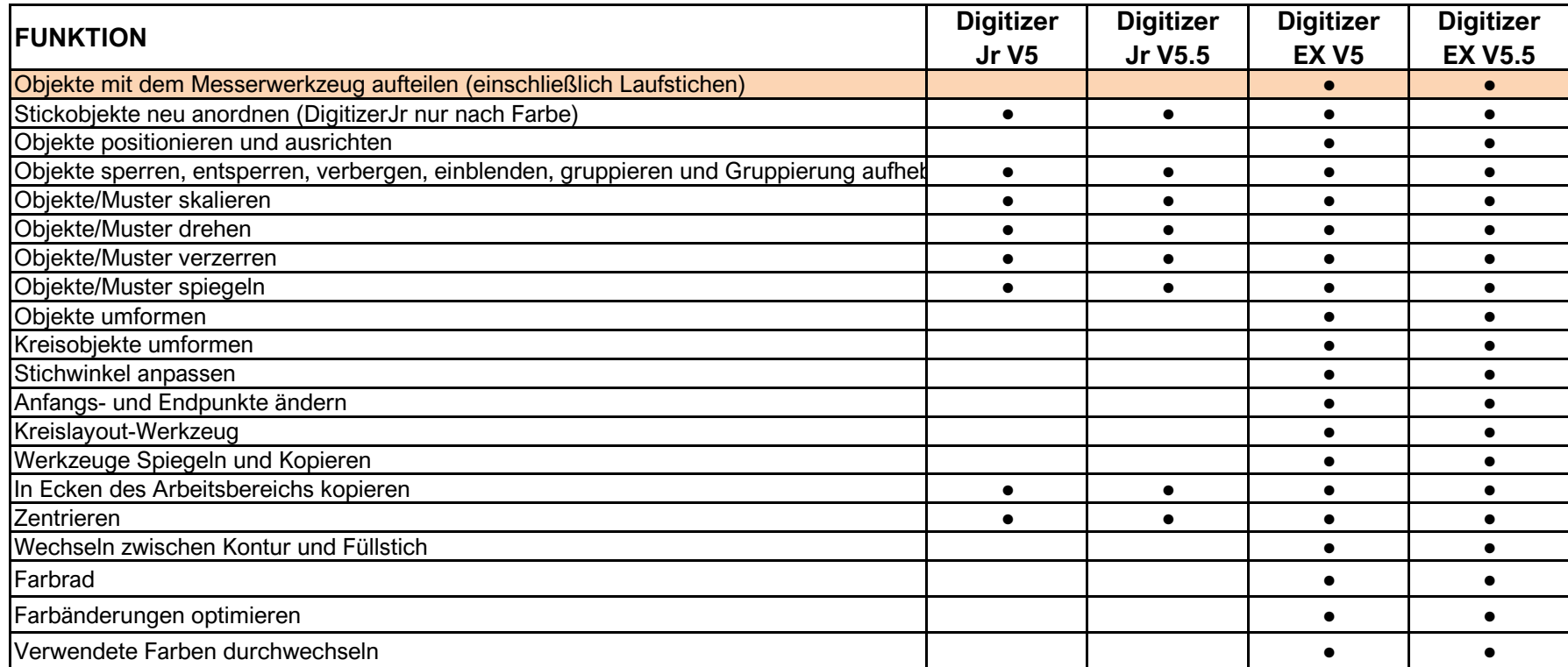

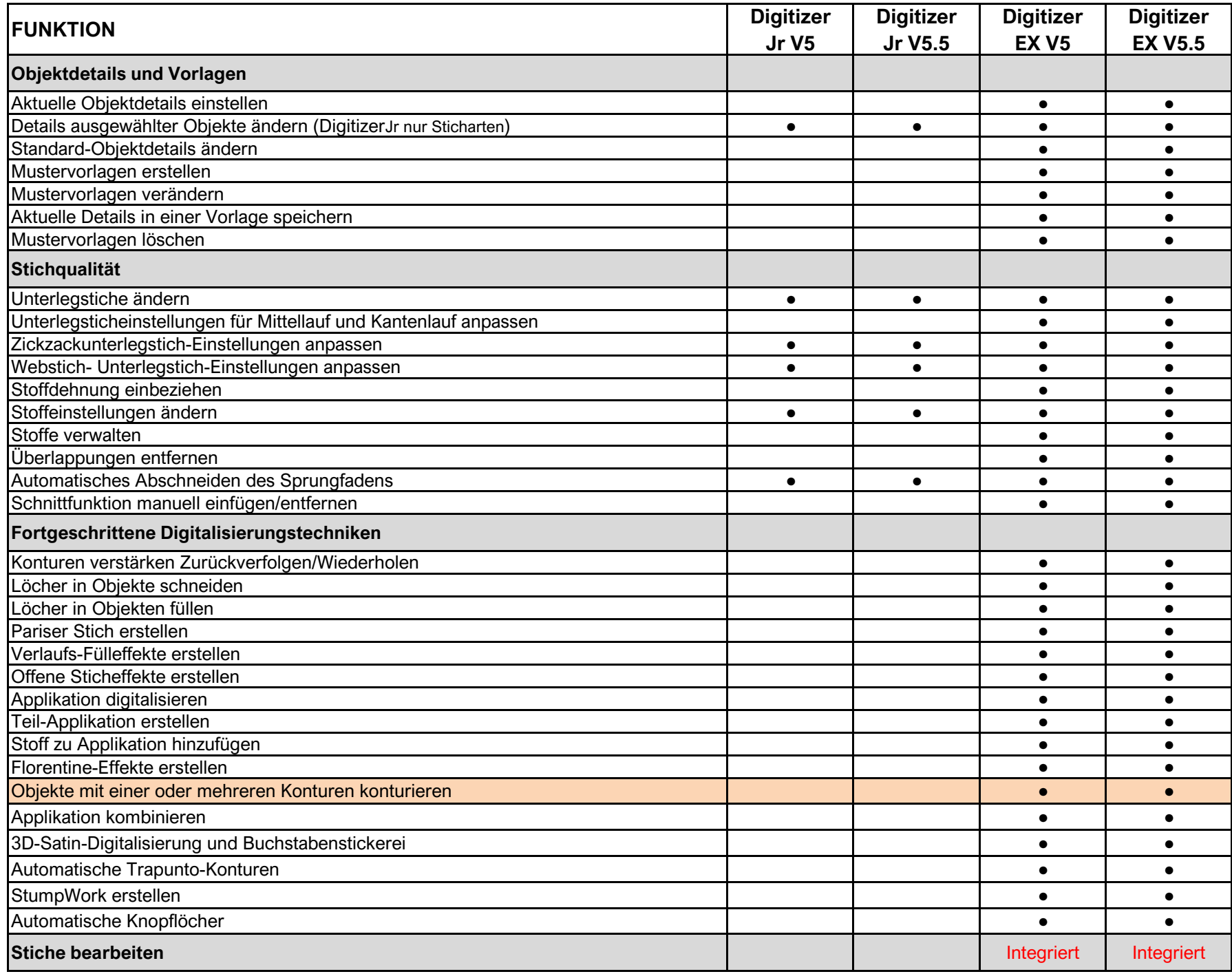

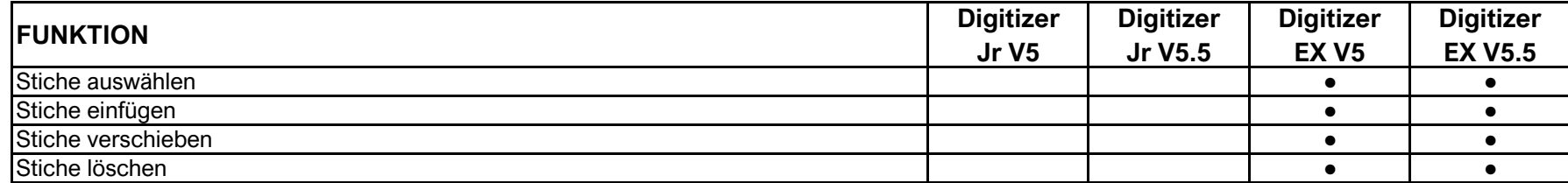

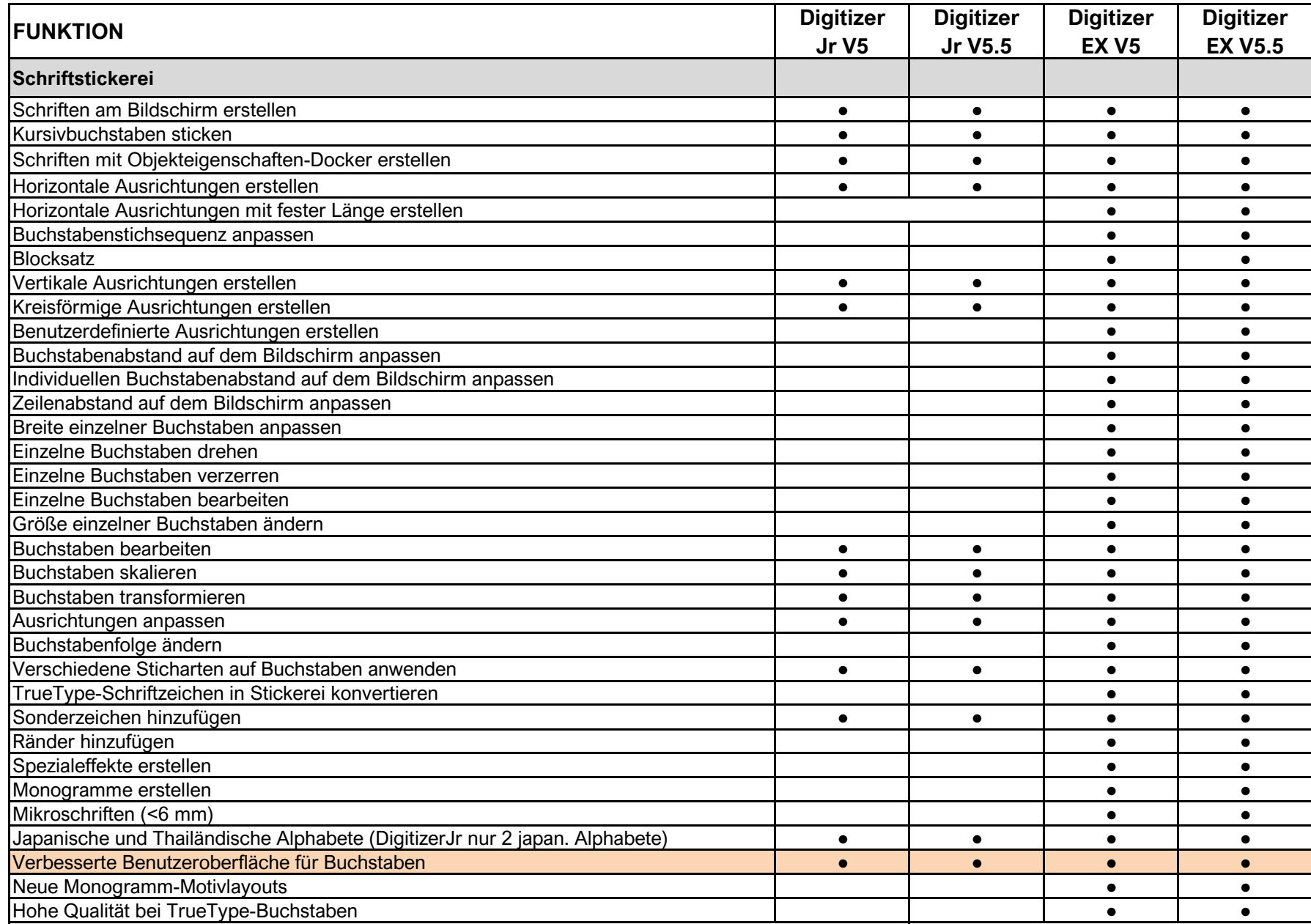

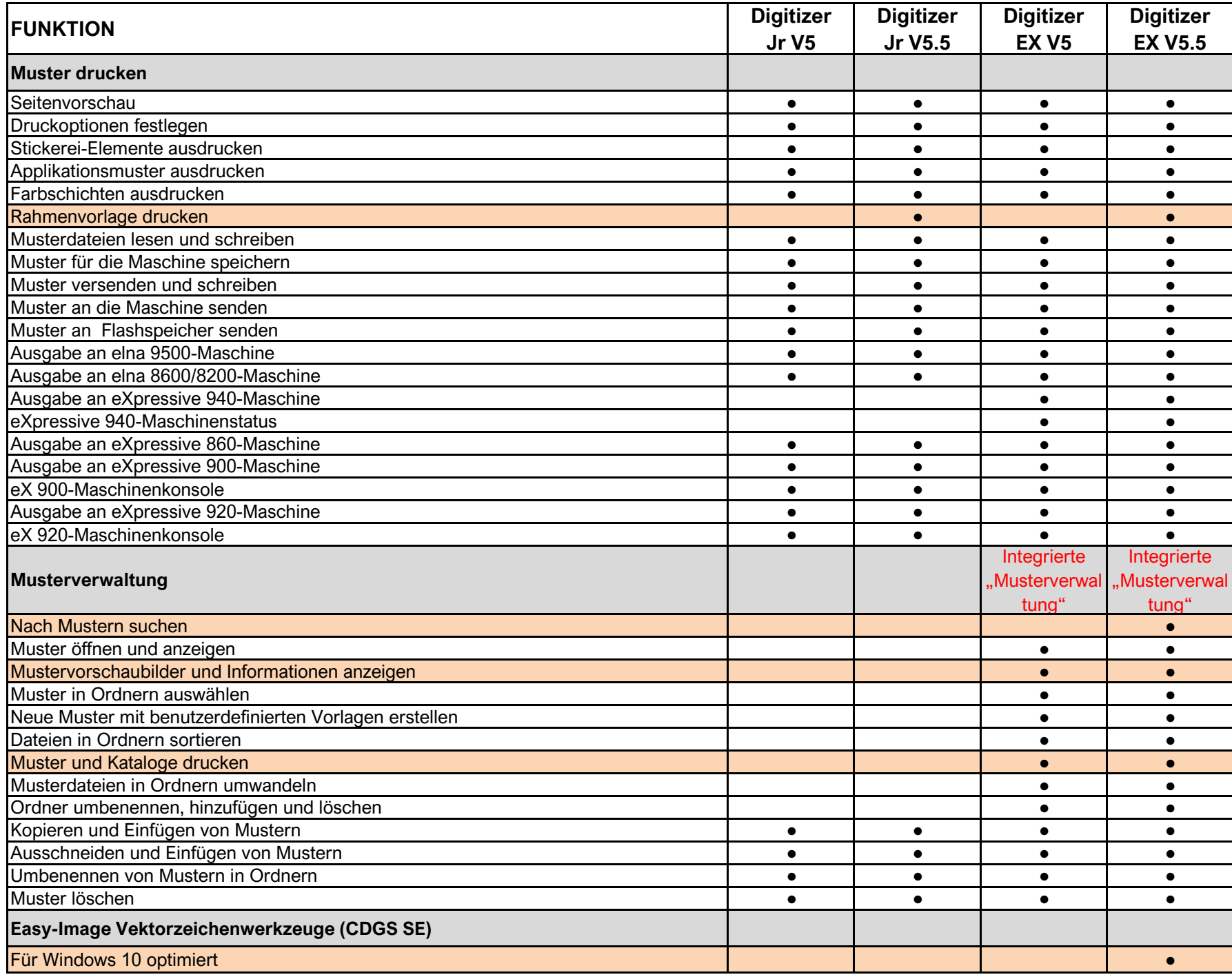

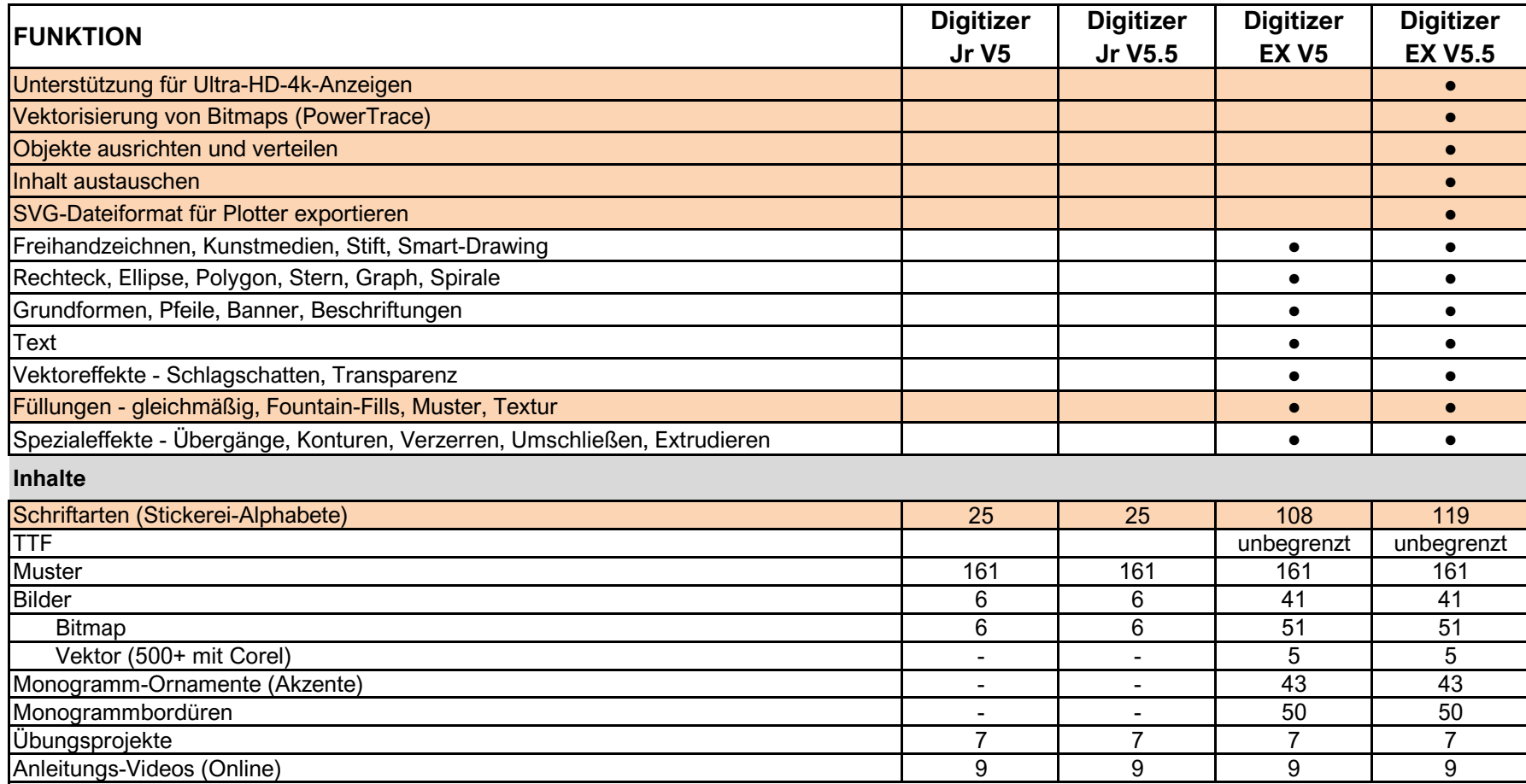